## Data handling

This ITP allows you to enter data into a table and then create a vertical bar chart, a horizontal bar chart or a pie chart. You can select from existing data sets, which you can amend to show the impact and change on the charts, or enter data the children collect.

Parts of the table can be hidden so that you can ask questions about the data, for example, hiding the data values so pupils are to read the values from the graph. The height of the bars in the bar chart can be increased or decreased using the pointers at the base of each bar. This will also change the values in the table and where appropriate adjust the scale.

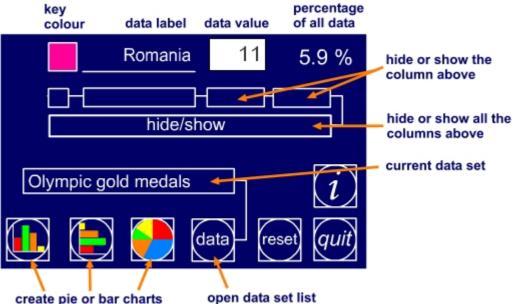

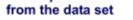

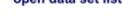

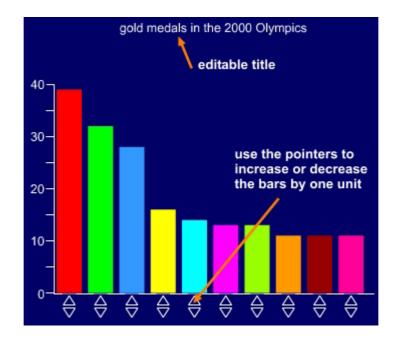